# **Autor Disambiguation with** the Help of Wikidata

**Adam Bannister** 

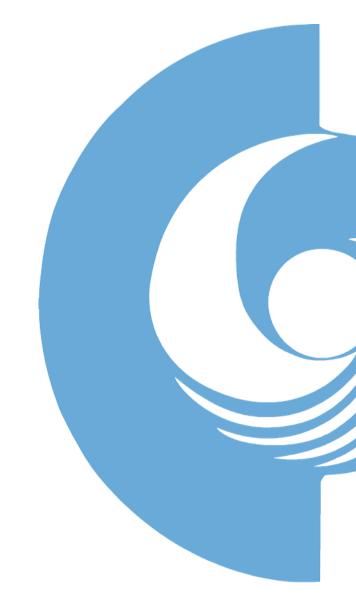

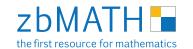

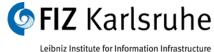

### Introduction

- Problem
- Aims
- External IDs
- Applications

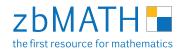

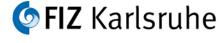

### **About**

#### **zbMATH**

Zentralblatt MATH (zbMATH) is the world's most comprehensive and longest-running abstracting and reviewing service in pure and applied mathematics.

#### Me

I work on the project Scalable Author Disambiguation.

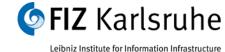

### Introduction

- Problem
- Aims
- External IDs
- Applications

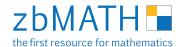

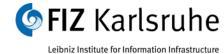

### Introduction

- Problem
- Aims
- External IDs
- Applications

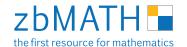

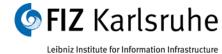

### **Problem**

- Homonyms
  - Müller, Michael
  - Multiple Chinese characters with one transcription, eg. Wei
- Synonyms
  - Chebyshev, Tchebychev, Tschebyscheff
  - Name change due to marriage, fleeing from persecution

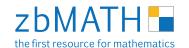

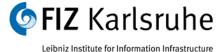

### Introduction

- Problem
- Aims
- External IDs
- Applications

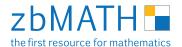

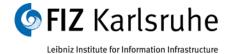

### Aims

To date we can intellectually decide who wrote what but we need to scale.

With external IDs we gain metadata such as birth date, PhD date, etc.

Using this information we can exclude publications from an author's profile.

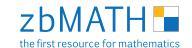

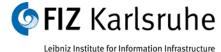

### Introduction

- Problem
- Aims
- External IDs
- Applications

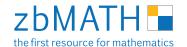

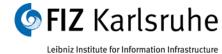

### **External IDs**

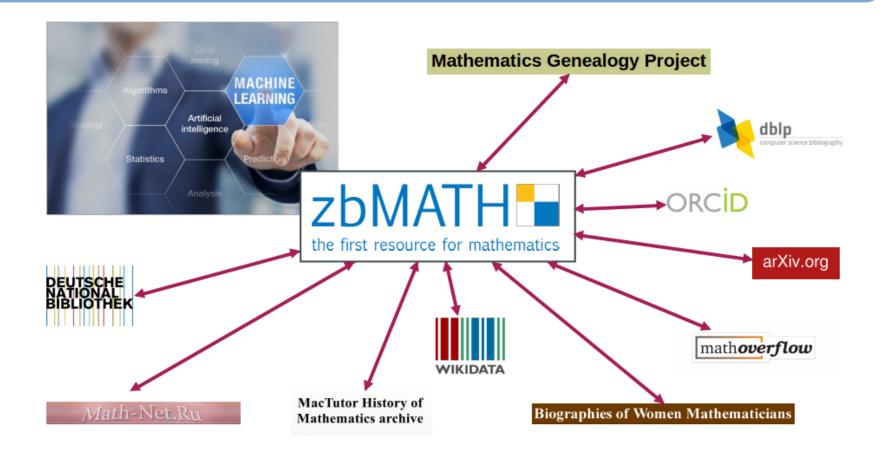

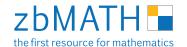

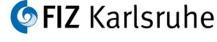

### **External IDs**

Taken from dataset of 8643 Wikidata persons (probably mathematicians)

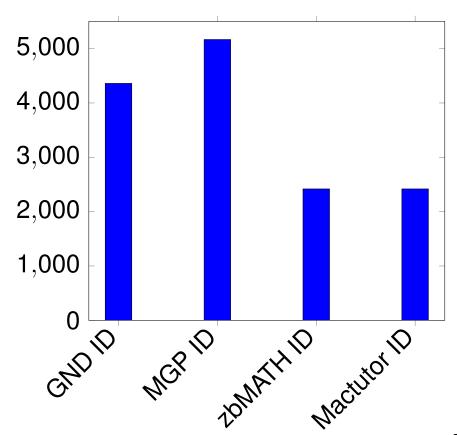

Source: https://www.kaggle.com/joephilleo/mathematicians-on-wikipedia

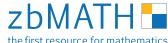

### Introduction

- Problem
- Aims
- External IDs
- Applications

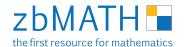

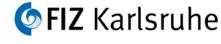

Wikidata Timeline built in to zbMATH Author profile:

Paul Erdős.

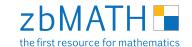

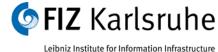

Another use for wikidata is to secure other ids.

- We have links to:
  - zbMATH
  - MGP
  - GND
  - and many more.

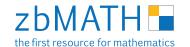

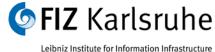

If we have an MGP matched with a zbMATH ID we can find the wikidata ID.

- 1. We write simple sparql query that gives us all wikidata / MGP id pairings.
- 2. Go through our database and assign authors who have an MGP with the new wikidata id.

#### Positives:

- Extra event data
- Extra affiliation data
- Extra external data

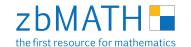

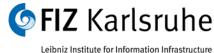

One problem with this is when the source information is changed.

#### **Domino Effect**

- Wikidata ID
  - MGP ID
    - PhD year
  - Birth year

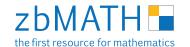

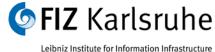

#### Fun idea:

Using Wikidata and zbMATH information to predict the next Fields' Medal winner.

- Younger than 40
- Coauthors
- Affiliations
- Fields of work

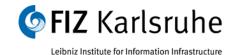

### **Outlook**

What we have planned:

- Automatically save zbMATH IDs to Wikidata persons.
- Make better use of the semantic information (affiliations, timeline).

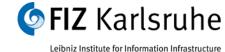

# Thank you!

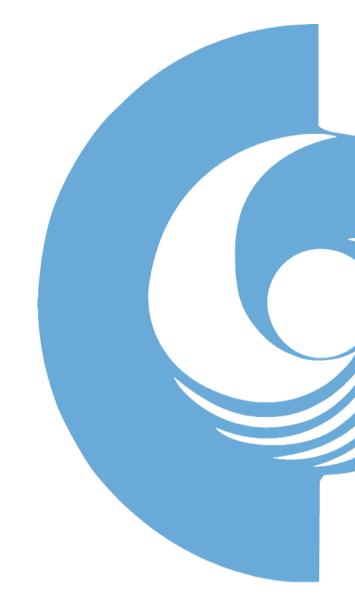

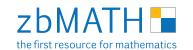

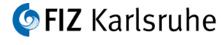

These documents are intended for presentation purposes only. Copyright lies with FIZ Karlsruhe.

Any distribution or use of these documents or part thereof is subject to FIZ Karlsruhe's express approval.

© FIZ Karlsruhe – Leibniz-Institut für Informationsinfrastruktur GmbH 2017

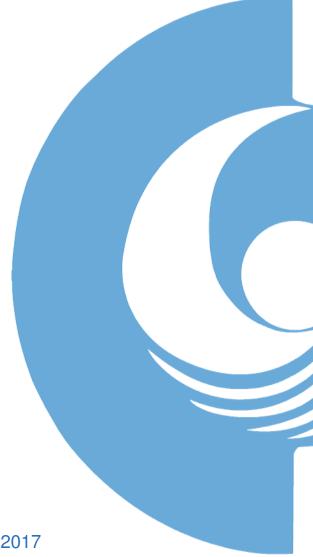

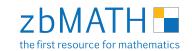

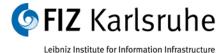